## $VB$  PDF

## https://www.100test.com/kao\_ti2020/137/2021\_2022\_\_E4\_BA\_8C\_ E7\_BA\_A7VB\_E5\_85\_c97\_137346.htm  $V\text{B}$

VB Windows  $\frac{d}{dt}$  $\frac{1}{2}$  (a)  $\frac{1}{2}$  (b)  $\frac{1}{2}$  (c)  $\frac{1}{2}$  (c)  $\frac{1}{2}$  (c)  $\frac{1}{2}$  (c)  $\frac{1}{2}$  (c)  $\frac{1}{2}$  (c)  $\frac{1}{2}$  (c)  $\frac{1}{2}$  (c)  $\frac{1}{2}$  (c)  $\frac{1}{2}$  (c)  $\frac{1}{2}$  (c)  $\frac{1}{2}$  (c)  $\frac{1}{2}$  (c)  $\frac{1}{2}$  (  $\binom{6}{2}$ click CommandButton, 4 1 Name Command1 cmdExit, Caption " Private Sub cmdExit\_Click() Unload Me End Sub F5  $4\quad2$ Click "Unload Me"  $4\quad3$  List Text Command1 Command2 List1 Caption " Text1 Text ) Button1 Caption " "Enabled False Button2 Caption=" "Rutton1 Enabled False

 $4\quad 4$ 

General Dim StoreString As String ' 存字符串 ※注意:为什么用全局变量? VB里每一个小过程

Private Sub Command1\_Click() Text1.Text = StoreString Command1.Enabled = False End Sub Private Sub Command2\_Click() StoreString =  $Text1. Text Text1. Text =  $"$ "$  Command1.Enabled = True $End Sub$   $45$ Undo/Redo

Button2 Button1 Enabled True, Caption " Private Sub Command1\_Click() If Command1.Caption = " Then StoreString =  $Text1.Text Text1.Text = ""$  $Command1.Caption = "Else Text1.Text = StoreString$  $Command1.Caption = "TRnd If End Sub$ 

Windows  $\rm{VB}$ 

 $\Gamma$ orm $1$ 

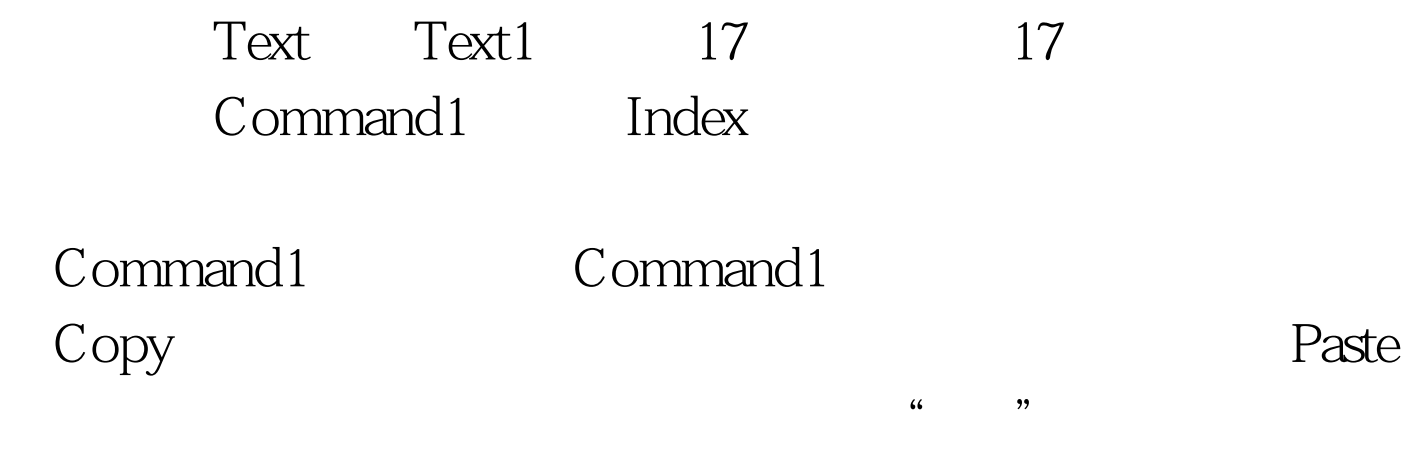

as a set of  $17$  and  $17$  and  $17$  and  $18$ BackColor amp. Text " 0." Command1 Index 0 D D16 Index 0 D D9 Caption="0"-"9" Index 10 Caption="." Index 11 Caption=" =" Index 12 Caption=" " Index 13 Caption=" -" Index  $14$  Caption=" $\times$ "  $100$ Test

www.100test.com